## **Publications Process 2006**

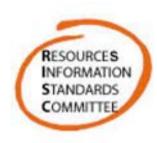

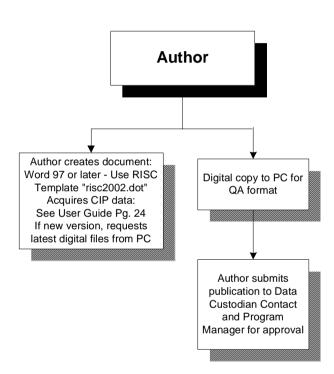

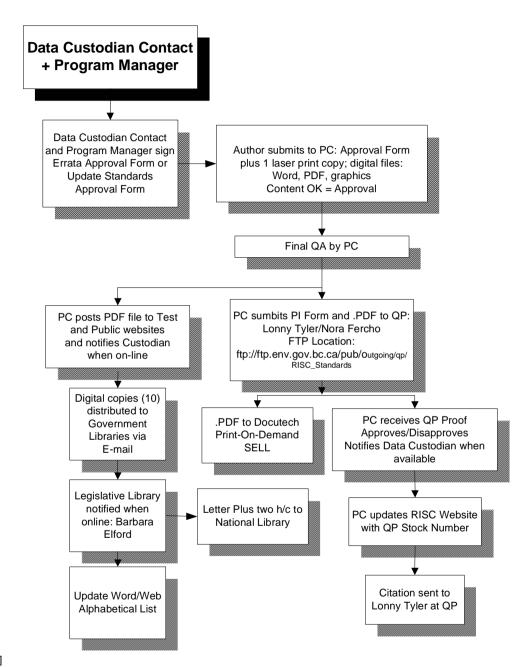

[I:/LIBC/DivOps/Admin/RISC//Publications/Process/RISC Pub Process 2006.vsd]